# Package 'SVMMaj'

January 26, 2019

<span id="page-0-0"></span>Type Package Title Implementation of the SVM-Maj Algorithm Version 0.2.9 Date 2019-01-26 Author Hoksan Yip, Patrick J.F. Groenen, Georgi Nalbantov Maintainer Hok San Yip <hoksan@gmail.com> Description Implements the SVM-Maj algorithm to train data with support vector machine as described in Groenen et al. (2008) <doi:10.1007/s11634-008-0020-9>. This algorithm uses two efficient updates, one for linear kernel and one for the nonlinear kernel. Imports reshape2, scales, gridExtra, dplyr, ggplot2, kernlab **Depends**  $R$  ( $>= 2.13.0$ ), stats, graphics Suggests utils, testthat, magrittr, xtable License GPL-2 LazyData Yes RoxygenNote 6.1.1 VignetteBuilder utils NeedsCompilation no Repository CRAN Date/Publication 2019-01-26 13:10:03 UTC

# R topics documented:

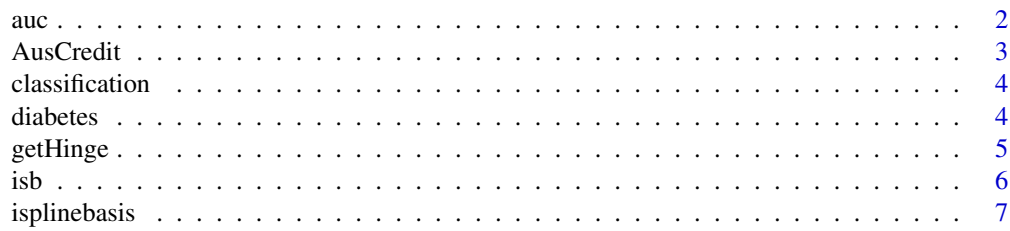

<span id="page-1-0"></span>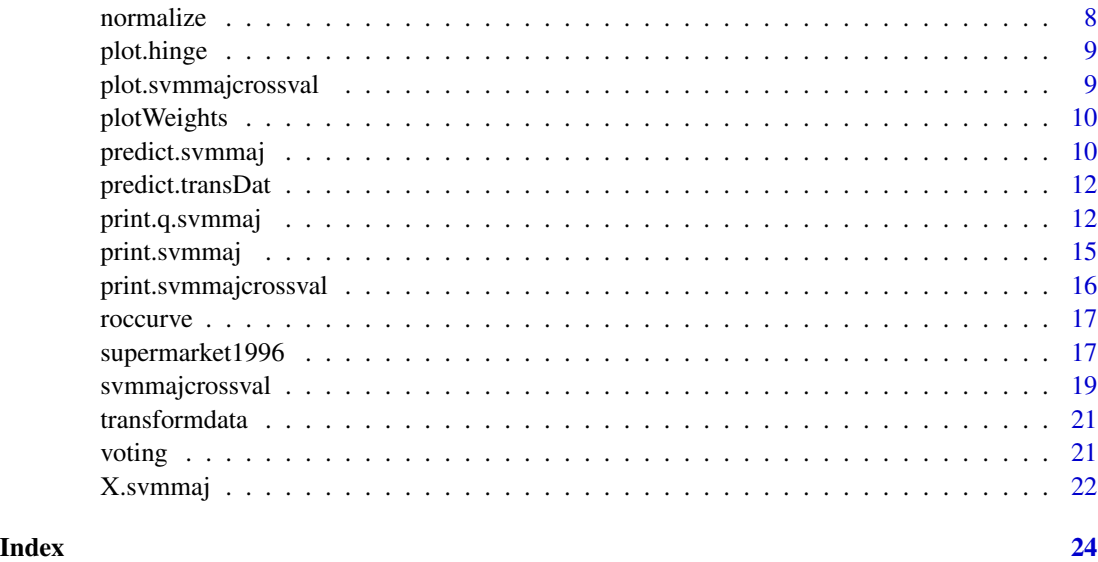

auc *Returns the area under the curve value*

# Description

Returns the area under the curve value as a fraction.

#### Usage

 $\text{auc}(q, y = \text{attr}(q, "y"))$ 

# Arguments

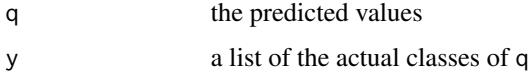

# Value

the area under the curve value

```
df <- with(diabetes, cbind(y, X))
lm.y \leftarrow glm(y \sim ., data = df, family = binomial())print(with(lm.y, auc(fitted.values, y)))
```
<span id="page-2-0"></span>

This file concerns credit card applications of 690 households.

#### Format

This data set has been split into two components for the convenience of the model training.

data.frame-object X consists of with 6 numerical and 8 categorical attributes. The labels have been changed for the convenience of the statistical algorithms. For example, attribute 4 originally had 3 labels p,g,gg and these have been changed to labels 1,2,3.

Factor y indicates whether the application has been Accepted or Rejected

The training set AusCredit.tr contains a randomly selected set of 400 subjects, and AusCredit.te contains the remaining 290 subjects. AusCredit contains all 690 objects.

#### Details

All attribute names and values have been changed to meaningless symbols to protect confidentiality of the data.

This dataset is interesting because there is a good mix of attributes – continuous, nominal with small numbers of values, and nominal with larger numbers of values. There are also a few missing values.

#### Source

Chih-Chung Chang and Chih-Jen Lin, LIBSVM : a library for support vector machines, 2001. Software available at <http://www.csie.ntu.edu.tw/~cjlin/libsvm>.

```
attach(AusCredit)
summary(X)
summary(y)
detach(AusCredit)
```
Given the predicted value q and the observed classes y, it shows an overview of the prediction performances with hit rates, misclassification rates, true positives (TP), false positives (FP) and precision.

#### Usage

```
classification(q, y, classes = c("-1", "1"), weights = NULL)
```
#### Arguments

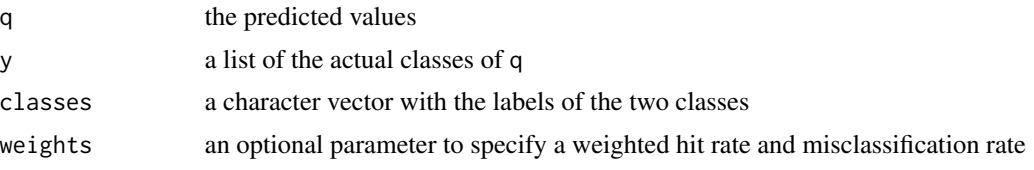

#### Value

a list with three elements, matrix equals the confusion matrix,overall equals the overall prediction performance and in measures the measures per class is stored.

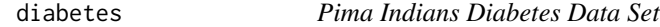

#### Description

From National Institute of Diabetes and Digestive and Kidney Diseases.

#### Format

X is a data frame of 768 female patients with 8 attributes.

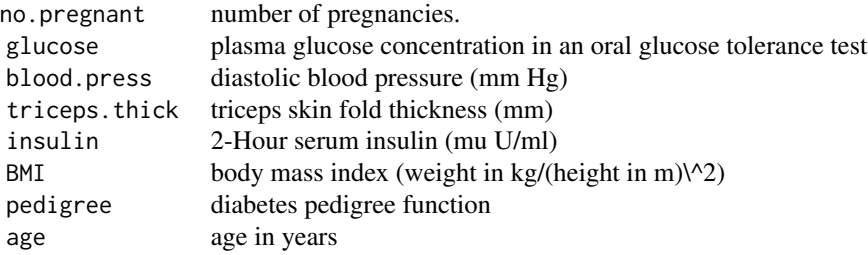

#### <span id="page-4-0"></span>getHinge 5

y contains the class labels: Yes or No, for diabetic according to WHO criteria.

The training set diabetes.tr contains a randomly selected set of 600 subjects, and diabetes.te contains the remaining 168 subjects. diabetes contains all 768 objects.

#### Details

Several constraints were placed on the selection of these instances from a larger database. In particular, all patients here are females at least 21 years old of Pima Indian heritage.

#### Source

Chih-Chung Chang and Chih-Jen Lin, LIBSVM : a library for support vector machines, 2001. Software available at <http://www.csie.ntu.edu.tw/~cjlin/libsvm>.

#### References

Smith, J.W., Everhart, J.E., Dickson, W.C., Knowler, W.C., & Johannes, R.S. (1988). Using the ADAP learning algorithm to forecast the onset of diabetes mellitus. In Proceedings of the *Symposium on Computer Applications and Medical Care* (pp. 261–265). IEEE Computer Society Press.

#### Examples

```
attach(diabetes)
summary(X)
summary(y)
```
<span id="page-4-1"></span>getHinge *Hinge error function of SVM-Maj*

#### **Description**

This function creates a function to compute the hinge error, given its predicted value q and its class y, according to the loss term of the Support Vector machine loss function.

#### Usage

```
getHinge(hinge = "quadratic", delta = 3, eps = 1e-08)
```
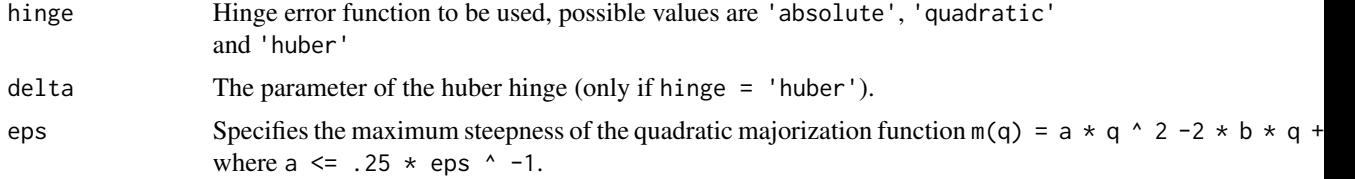

#### <span id="page-5-0"></span>Value

The hinge error function with arguments q and y to compute the hinge error. The function returns a list with the parameters of the majorization function SVM-Maj (a, b and c) and the loss error of each object (loss).

#### References

P.J.F. Groenen, G. Nalbantov and J.C. Bioch (2008) *SVM-Maj: a majorization approach to linear support vector machines with different hinge errors.*

#### See Also

[svmmaj](#page-11-1)

#### Examples

```
hingefunction <- getHinge()
## plot hinge function value and, if specified,
## the majorization function at z
## plot(hingefunction, z = 3)
## generate loss function value
loss \le- hingefunction(q = -10:10, y = 1)$loss
print(loss)
plot(hingefunction, z = 3)
```
#### <span id="page-5-1"></span>isb *I-spline basis of each column of a given matrix*

#### Description

Create a I-spline basis for an array. isb will equally distribute the knots over the value range using quantiles.

#### Usage

```
isb(x, spline.knots = 0, knots = NULL, spline.degree = 1)
```
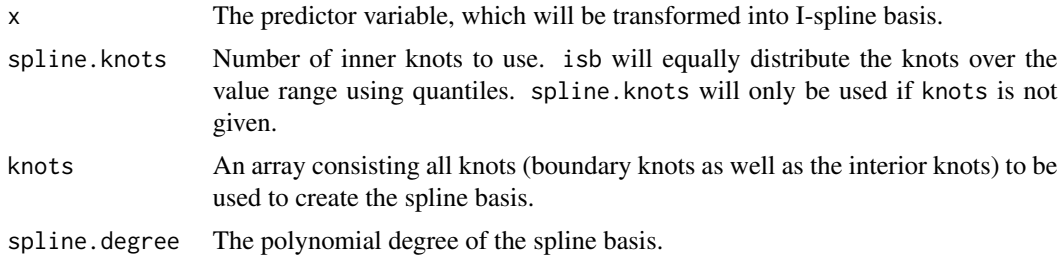

#### <span id="page-6-0"></span>isplinebasis 7

#### Value

The I-spline with the used spline settings as attribute. The spline settings attribute can transform the same attribute of any other objects using the same knots.

#### Author(s)

Hok San Yip, Patrick J.F. Groenen, Georgi Nalbantov

#### References

P.J.F. Groenen, G. Nalbantov and J.C. Bioch (2008) *SVM-Maj: a majorization approach to linear support vector machines with different hinge errors.*

J.O. Ramsay (1988) *Monotone regression splines in action.* Statistical Science, 3(4):425-461

#### See Also

[svmmaj](#page-11-1)

#### Examples

```
## plot the spline transformation given a monotone sequence
B0 \le -iS(0:100, spline.knots = 2, spline.degree = 3)plot(NULL, xlim = c(0, 140), ylim = c(0, 1), xlab = 'x',ylab = 'I-spline')
for(i in 1:ncol(B0))
  lines(B0[, i], col = i, lwd = 3)legend('bottomright', legend = 1:ncol(B0), col = 1:ncol(B0),
  lty = 1, lwd = 3, title = 'Spline Columns'
)
## create I-spline basis for the first 50 observations
x <- iris$Sepal.Length
B1 \le isb(x[1:50], spline.knots = 4, spline.degree = 3)
## extracting the spline transformation settings
spline.param <- attr(B1, 'splineInterval')
## use the same settings to apply to the next 50 observations
B2 \le -i s b(x[-(1:50)], spline.degree = 3, knots = spline.param)
```
isplinebasis *Transform a given data into I-splines*

#### Description

Inner function call to create I-splines based on the user defined knots and polynomial degree d of the splines

#### Usage

```
isplinebasis(x, knots, d)
```
<span id="page-7-0"></span>8 normalize the contract of the contract of the contract of the contract of the contract of the contract of the contract of the contract of the contract of the contract of the contract of the contract of the contract of th

#### Arguments

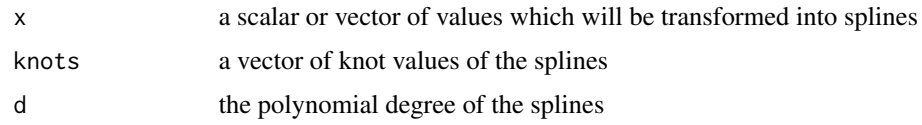

#### Value

a matrix with for each value of x the corresponding spline values.

<span id="page-7-1"></span>

normalize *Normalize/standardize the columns of a matrix*

#### Description

Standardize the columns of an attribute matrix X to zscores, to the range [0 1] or a prespecified scale.

#### Usage

 $normalize(x, standardize = "zscore")$ 

#### Arguments

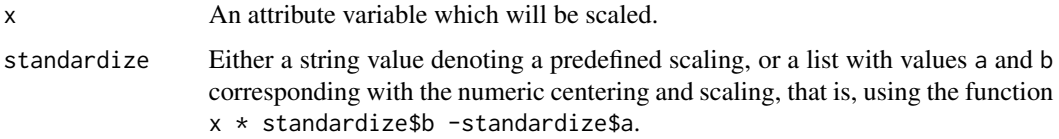

#### Value

The standardized matrix. The numeric centering and scalings used are returned as attribute "standardize".

#### Author(s)

Hok San Yip, Patrick J.F. Groenen, Georgi Nalbantov

#### References

P.J.F. Groenen, G. Nalbantov and J.C. Bioch (2008) *SVM-Maj: a majorization approach to linear support vector machines with different hinge errors.*

#### See Also

[svmmaj](#page-11-1)

#### <span id="page-8-0"></span>plot.hinge 9

#### Examples

```
## standardize the first 50 objects to zscores
x <- iris$Sepal.Length
x1 \leftarrow normalize(x[1:50], standardize = 'zscore')
## use the same settings to apply to the next 100 observations
x2 \le normalize(x[-(1:50)], standardize = attr(x1, 'standardization'))
```
#### plot.hinge *Plot the hinge function*

#### Description

This function plots the hinge object created by getHinge.

#### Usage

## S3 method for class 'hinge'  $plot(x, y = 1, z = NULL, ...)$ 

#### Arguments

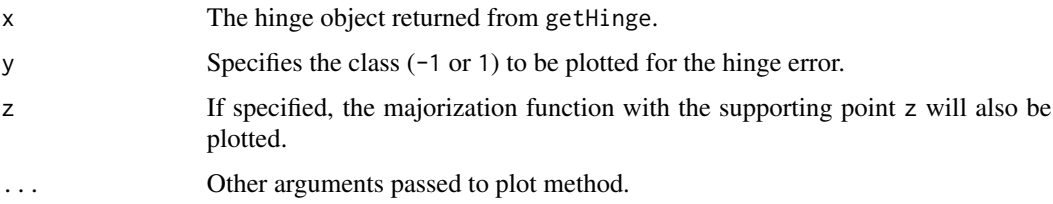

#### Examples

hingefunction <- getHinge() ## plot hinge function value plot(hingefunction, z = 3)

plot.svmmajcrossval *Plot the cross validation output*

#### Description

Shows the results of the cross validation graphically. Possible graphics are among others the distribution of the predicted values q per class per lambda value and the misclassification rate per lambda.

#### <span id="page-9-0"></span>Usage

```
## S3 method for class 'svmmajcrossval'
plot(x, type = "grid", ...)
```
# Arguments

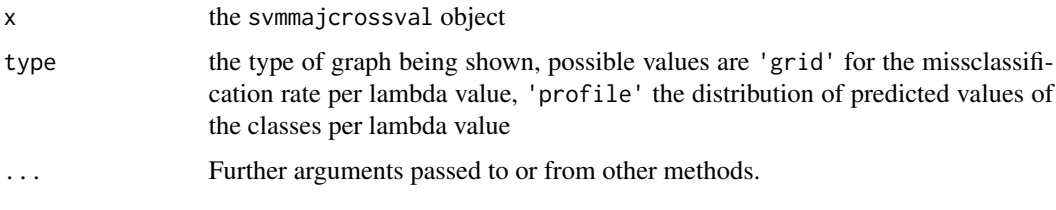

plotWeights *Plot the weights of all attributes from the trained SVM model*

#### Description

Shows, one graph per attribute, the weights of all attributes. The type of graph depends on the type of the attribute: the spline line of the corresponding attribute in case a spline has been used, a bar plot for categorical and logical values, and a linear line for all other type of the attribute values. This function cannot be used in a model with a non-linear kernel.

#### Usage

```
plotWeights (object, plotdim = c(3, 3), ...)
```
#### Arguments

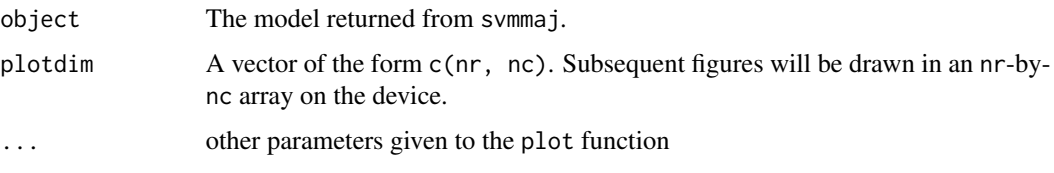

<span id="page-9-1"></span>predict.svmmaj *Out-of-Sample Prediction from Unseen Data.*

#### Description

This function predicts the predicted value (including intercept), given a previous trained model which has been returned by [svmmaj](#page-11-1).

### <span id="page-10-0"></span>predict.svmmaj 11

#### Usage

```
## S3 method for class 'svmmaj'
predict(object, X.new, y = NULL, weights = NULL,
  show.plot = FALSE, ...)
```
#### Arguments

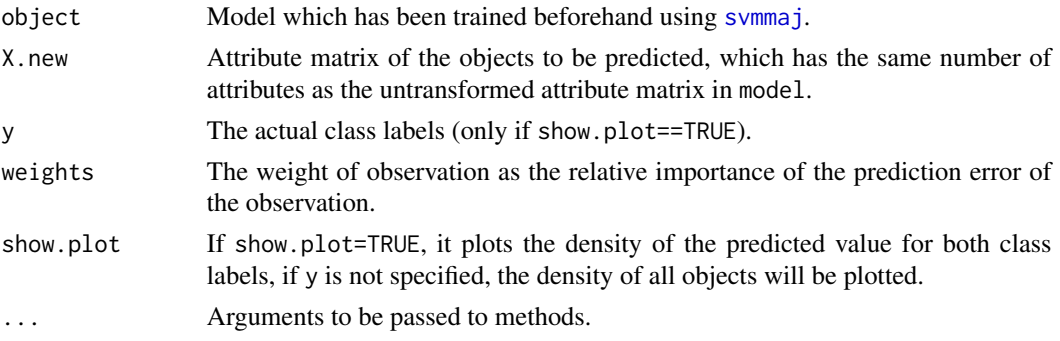

#### Value

The predicted value (including intercept) of class q.svmmaj, with attributes:

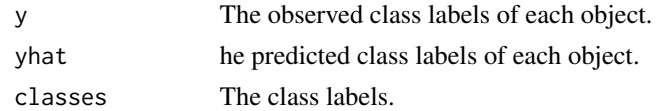

#### Author(s)

Hok San Yip, Patrick J.F. Groenen, Georgi Nalbantov

# References

P.J.F. Groenen, G. Nalbantov and J.C. Bioch (2008) *SVM-Maj: a majorization approach to linear support vector machines with different hinge errors.*

#### See Also

[svmmaj](#page-11-1)

```
attach(AusCredit)
## model training
model <- svmmaj(X[1:400, ], y[1:400], hinge = 'quadratic', lambda = 1)
## model prediction
q4 <- predict(model, X[-(1:400), ], y[-(1:400)], show.plot = TRUE)
q4
```
<span id="page-11-0"></span>

Given the input parameters, which are generated from transformdata, it performs the same transformation with the same settings to the given input

#### Usage

```
## S3 method for class 'transDat'
predict(x, attrib = NULL, values = NULL,standardization = NULL, splineInterval = NULL, splineDegree = NULL)
```
#### Arguments

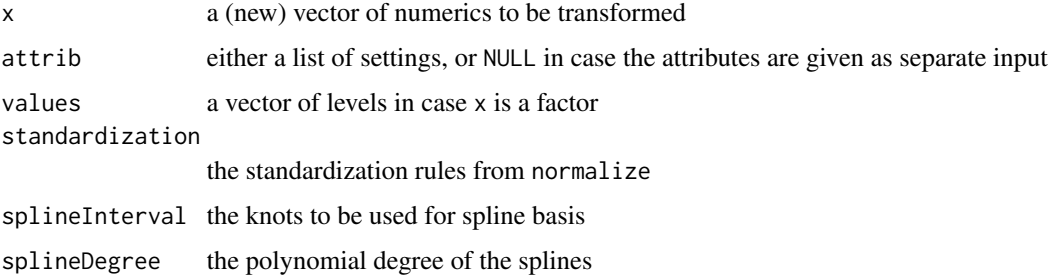

#### Value

a transformed data based on the user defined settings

print.q.svmmaj *SVM-Maj Algorithm*

#### <span id="page-11-1"></span>Description

SVM-Maj is an algorithm to compute a support vector machine (SVM) solution. In its most simple form, it aims at finding hyperplane that optimally separates two given classes. This objective is equivalent to finding a linear combination of k predictor variables to predict the two classes for n observations. SVM-Maj minimizes the standard support vector machine (SVM) loss function. The algorithm uses three efficient updates for three different situations: primal method which is efficient in the case of  $n > k$ , the decomposition method, used when the matrix of predictor variables is not of full rank, and a dual method, that is efficient when  $n \leq k$ . Apart from the standard absolute hinge error, SVM-Maj can also handle the quadratic and the Huber hinge.

#### <span id="page-12-0"></span>print.q.svmmaj 13

#### Usage

```
## S3 method for class 'q.svmmaj'
print(x, \ldots)svmmaj(X, y, lambda = 1, weights.obs = 1, weights.var = 1,
  scale = c("interval", "zscore", "none"), spline.knots = 0,
  spline.degree = 1L, kernel = vanilladot, kernel.sigma = 1,
  kernel.scale = 1, kernel.degree = 1, kernel.offset = 1,
  hinge = c("absolute", "quadratic", "huber", "logitistic"),
  hinge.delta = 1e-08, options = setSVMoptions(),
  initial.point = NULL, verbose = FALSE, na.action = na.omit, ...)## Default S3 method:
svmmaj(X, y, lambda = 1, weights.obs = 1,
 weights.var = 1, scale = c("interval", "zscore", "none"),
  spline.knots = 0, spline.degree = 1L, kernel = vanilladot,
  kernel.sigma = 1, kernel.scale = 1, kernel.degree = 1,
  kernel.offset = 1, hinge = c("absolute", "quadratic", "huber",
  "logitistic"), hinge.delta = 1e-08, options = setSVMoptions(),
  initial.point = NULL, verbose = FALSE, na.action = na.omit, ...)
```
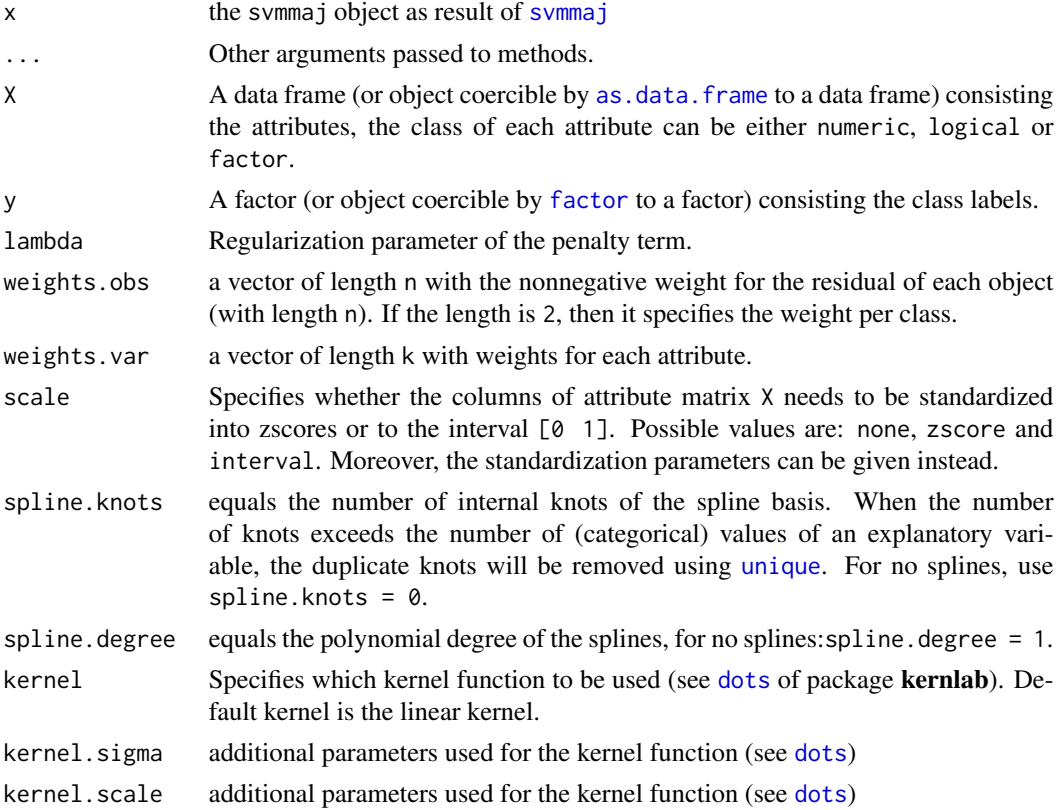

<span id="page-13-0"></span>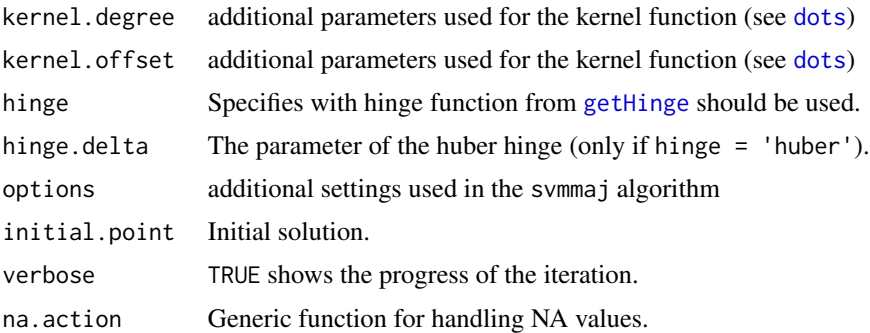

#### Details

The following settings can be added as element in the options parameter: decomposition Specifies whether the QR decomposition should be used for efficient updates. Possible values are 'svd' for Singular value decomposition (Eigenvalue decomposition for non-linear kernel) or 'chol' for Cholesky (or QR decomposition in case of linear kernel)

convergence Specifies the convergence criterion of the algorithm. Default is 1e-08. increase.step The iteration number from which relaxed update will be used. eps The relaxation of the majorization function for absolute hinge:  $.25 \times \text{eps}^{\text{-}}1$  is the maximum steepness of the majorization function.

check.positive Specifies whether a check has to be made for positive input values. max.iter maximum number of iterations to use

#### Value

Returns a svmmaj-class object, of which the methods plot, plotWeights, summary and predict can be applied. (see also [predict.svmmaj](#page-9-1) and [print.svmmaj](#page-14-1))

#### Author(s)

Hok San Yip, Patrick J.F. Groenen, Georgi Nalbantov

#### References

P.J.F. Groenen, G. Nalbantov and J.C. Bioch (2008) *SVM-Maj: a majorization approach to linear support vector machines with different hinge errors.*

#### See Also

[dots](#page-0-0) for the computations of the kernels. [predict.svmmaj](#page-9-1) [normalize](#page-7-1) [isb](#page-5-1) [getHinge](#page-4-1)

```
## using default settings
model1 <- svmmaj(
diabetes$X, diabetes$y, hinge = 'quadratic', lambda = 1)
summary(model1)
```
#### <span id="page-14-0"></span>print.svmmaj 15

```
weights.obs = list(positive = 2, negative = 1)
## using radial basis kernel
library(kernlab)
model2 <- svmmaj(
  diabetes$X, diabetes$y, hinge = 'quadratic', lambda = 1,
  weights.obs = weights.obs, scale = 'interval',
  kernel = rbfdot,
  kernel.sigma = 1
\lambdasummary(model2)
## I-spline basis
library(ggplot2)
model3 <- svmmaj(
  diabetes$X, diabetes$y, weight.obs = weight.obs,
  spline.knots = 3, spline.degree = 2
)
plotWeights(model3, plotdim = c(2, 4))
```

```
print.svmmaj Print Svmmaj class
```
#### **Description**

Trained SVM model as output from [svmmaj](#page-11-1). The returning object consist of the following values:

- call The function specifications which has been called.
- lambda The regularization parameter of the penalty term which has been used.
- loss The corresponding loss function value of the final solution.
- iteration Number of iterations needed to evaluate the algorithm.
- X The attribute matrix of  $dim(X) = c(n,k)$ .
- y The vector of length n with the actual class labels. These labels can be numeric [0 1] or two strings.
- classes A vector of length n with the predicted class labels of each object, derived from q.tilde
- Xtrans The attribute matrix X after standardization and (if specified) spline transformation.
- norm.param The applied normalization parameters (see [normalize](#page-7-1)).
- splineInterval The spline knots which has been used (see [isb](#page-5-1)).
- splineLengthDenotes the number of spline basis of each explanatory variable in X.
- methodThe decomposition matrices used in estimating the model.
- hinge The hinge function which has been used (see [getHinge](#page-4-1)).
- beta If identified, the beta parameters for the linear combination (only available for linear kernel).
- q A vector of length n with predicted values of each object including the intercept.
- nSV Number of support vectors.

### Usage

```
## S3 method for class 'svmmaj'
print(x, \ldots)## S3 method for class 'svmmaj'
summary(object, ...)
## S3 method for class 'summary.svmmaj'
print(x, \ldots)## S3 method for class 'svmmaj'
plot(x, \ldots)
```
#### Arguments

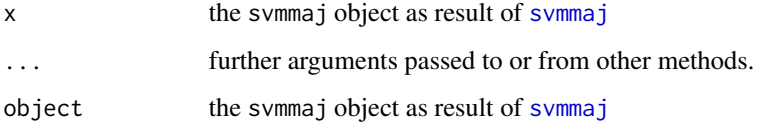

print.svmmajcrossval *Print SVMMaj cross validation results*

#### Description

Prints the result from the cross validation procedure in [svmmajcrossval](#page-18-1).

#### Usage

```
## S3 method for class 'svmmajcrossval'
print(x, \ldots)
```

```
## S3 method for class 'svmmajcrossval'
summary(object, ...)
```
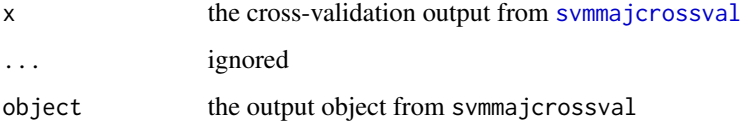

<span id="page-15-0"></span>

<span id="page-16-0"></span>

Given the predicted values q and its corresponding observed classes y, it shows its separation performances by showing the roc-curve.

#### Usage

 $roccurve(q, y = attr(q, "y"), class = 1, ...)$ 

#### Arguments

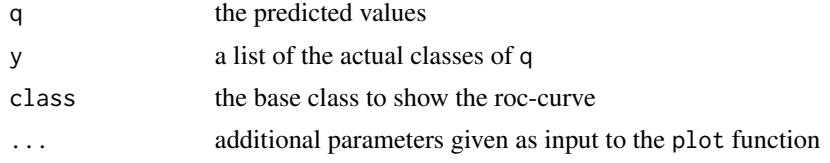

#### Examples

model <- svmmaj(diabetes\$X, diabetes\$y) roccurve(model\$q)

supermarket1996 *Supermarket data 1996*

#### Description

This

#### Format

This dataframe contains the following columns

- STOREIdentifier of the store
- CITYThe city of the store
- ZIPThe zip code of the store
- GROCERY\_sum
- GROCCOUP\_sum
- AGE9
- AGE60
- ETHNIC

# 18 supermarket1996

- EDUC
- NOCAR
- INCOME
- INCSIGMA
- HSIZEAVG
- HSIZE1
- HSIZE2
- HSIZE34
- HSIZE567
- HH3PLUS
- HH4PLUS
- HHSINGLE
- HHLARGE
- WORKWOM
- SINHOUSE
- DENSITY
- HVAL150
- HVAL200
- HVALMEAN
- SINGLE
- RETIRED
- UNEMP
- WRKCH5
- WRKCH17
- NWRKCH5
- NWRKCH17
- WRKCH
- NWRKCH
- WRKWCH
- WRKWNCH
- TELEPHN
- MORTGAGE
- NWHITE
- POVERTY
- SHPCONS
- SHPHURR
- SHPAVID
- SHPKSTR
- SHPUNFT
- SHPBIRD
- SHOPINDX
- SHPINDX

<span id="page-18-0"></span>svmmajcrossval 19

#### Examples

head(supermarket1996, 3)

<span id="page-18-1"></span>svmmajcrossval *k-fold Cross-Validation of SVM-Maj*

#### Description

This function performs a gridsearch of k-fold cross-validations using SVM-Maj and returns the combination of input values which has the best forecasting performance.

#### Usage

```
svmmajcrossval(X, y, search.grid = list(lambda = 2^seq(5, -5, length.out
 = 19)), ..., convergence = 1e-04, weights.obs = 1,
 check.positive = TRUE, mc.cores = getOption("mc.cores"),
 options = NULL, verbose = FALSE, ngroup = 5, groups = NULL,
  return.model = FALSE)
```
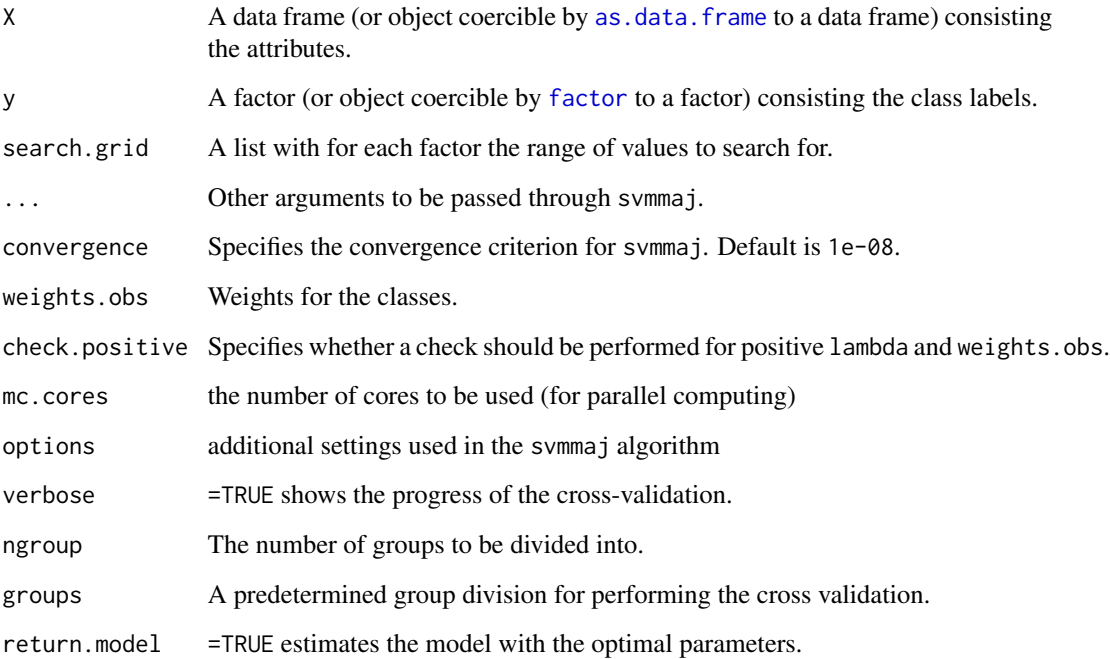

#### <span id="page-19-0"></span>Value

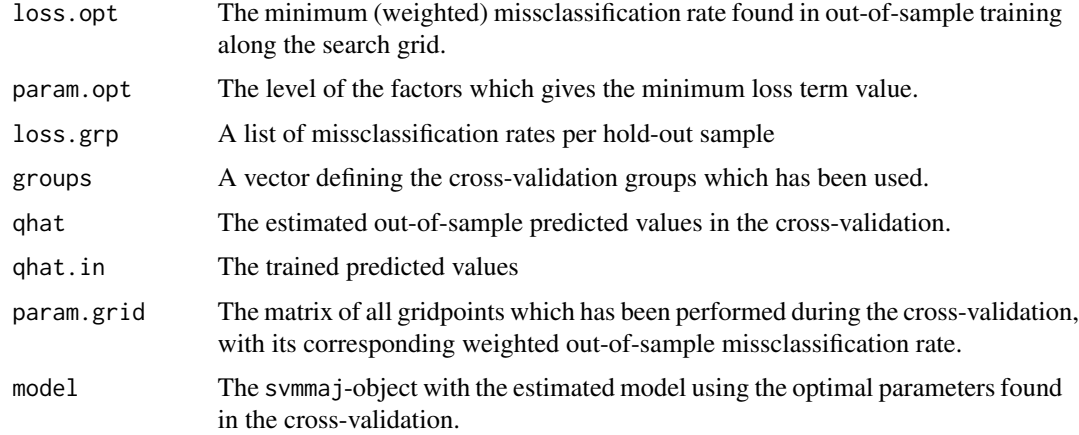

### Author(s)

Hok San Yip, Patrick J.F. Groenen, Georgi Nalbantov

#### References

P.J.F. Groenen, G. Nalbantov and J.C. Bioch (2008) *SVM-Maj: a majorization approach to linear support vector machines with different hinge errors.*

#### See Also

[svmmaj](#page-11-1)

```
Xt <- diabetes$X
yt <- diabetes$y
## performing gridsearch with k-fold cross-validation
results <- svmmajcrossval(
   Xt, yt,
  scale = 'interval',
  mc.cores = 2,ngroup = 5,
  return.model = TRUE
)
summary(results$model)
results
plot(results)
plot(results, 'profile')
```
<span id="page-20-0"></span>

Performs subsequently a normalization of the input data and creating spline basis based on the user defined input

#### Usage

```
transformdata(x, standardize = c("interval", "zscore", "none"),
  splitne.knots = 0, spline.degree = 1)
```
#### Arguments

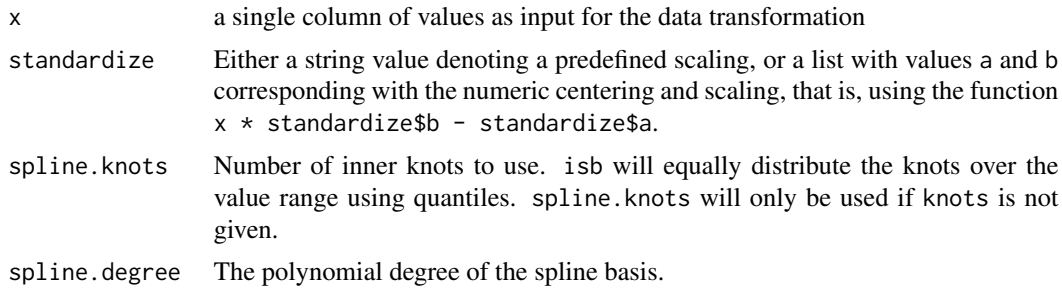

#### Value

transformed data in spline basis or (in case of no spline) a normalized vector

voting *Congressional Voting Records Data Set*

#### Description

1984 United Stated Congressional Voting Records; Classify as Republican or Democrat.

#### Format

X is a data frame with 434 congress members and 16 attributes: 16 key votes identified by the Congressional Quarterly Almanac (CQA). All attributes are binary values, with 1= yes and 0= no.

- X1 handicapped-infants
- X2 water-project-cost-sharing
- X3 adoption-of-the-budget-resolution
- X4 physician-fee-freeze
- X5 el-salvador-aid
- <span id="page-21-0"></span>X6 religious-groups-in-schools
- X7 anti-satellite-test-ban
- X8 aid-to-nicaraguan-contras
- X9 mx-missile
- X10 immigration
- X11 synfuels-corporation-cutback
- X12 education-spending
- X13 superfund-right-to-sue
- X14 crime
- X15 duty-free-exports
- X16 export-administration-act-south-africe

y consists factors which denotes whether the congress member is a Republican or a Democrat.

The training set voting.tr contains a randomly selected set of 300 subjects, and voting.te contains the remaining 134 subjects. voting contains all 434 objects.

#### Details

This data set includes votes for each of the U.S. House of Representatives Congressmen on the 16 key votes identified by the CQA. The CQA lists nine different types of votes: voted for, paired for, and announced for (these three simplified to yea), voted against, paired against, and announced against (these three simplified to nay), voted present, voted present to avoid conflict of interest, and did not vote or otherwise make a position known (these three simplified to an unknown disposition).

#### Source

Chih-Chung Chang and Chih-Jen Lin, LIBSVM : a library for support vector machines, 2001. Software available at <http://www.csie.ntu.edu.tw/~cjlin/libsvm>.

#### Examples

```
attach(voting)
summary(X)
summary(y)
```
X.svmmaj *Returns transformed attributes*

#### **Description**

For efficiency use in svmmajcrossval

#### Usage

X.svmmaj(object, X.new, weights = NULL)

# <span id="page-22-0"></span>X.svmmaj 23

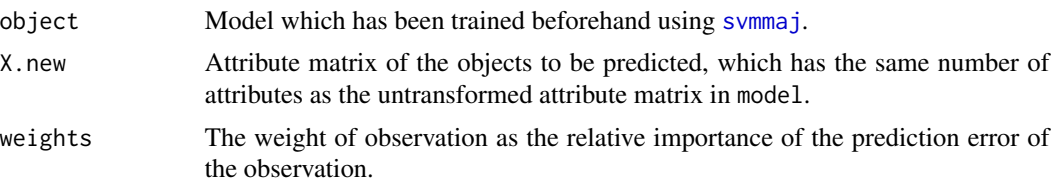

# <span id="page-23-0"></span>Index

```
∗Topic datasets
    AusCredit, 3
    diabetes, 4
    supermarket1996, 17
    voting, 21
as.data.frame, 13, 19
auc, 2
AusCredit, 3
classification, 4
diabetes, 4
dots, 13, 14
factor, 13, 19
getHinge, 5, 14, 15
isb, 6, 14, 15
isplinebasis, 7
normalize, 8, 14, 15
plot.hinge, 9
plot.svmmaj (print.svmmaj), 15
plot.svmmajcrossval, 9
plotWeights, 10
predict.svmmaj, 10, 14
12
print.hinge (getHinge), 5
print.q.svmmaj, 12
print.summary.svmmaj (print.svmmaj), 15
print.svmmaj, 14, 15
print.svmmajcrossval, 16
roccurve, 17
summary.svmmaj (print.svmmaj), 15
summary.svmmajcrossval
```
*(*print.svmmajcrossval*)*, [16](#page-15-0)

```
supermarket1996, 17
svmmaj, 6–8, 10, 11, 13, 15, 16, 20, 23
svmmaj (print.q.svmmaj), 12
svmmajcrossval, 16, 19
transformdata, 21
unique, 13
voting, 21
X.svmmaj, 22
```